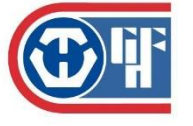

Staatliche Fachschule Weilburg-Hadamar Staatliche Technikakademie Weilburg - Staatliche Glasfachschule Hadamar

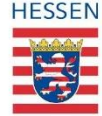

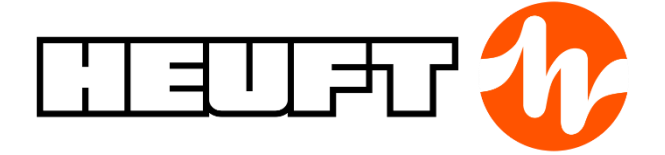

# **Qualitätssicherung von Röntgenröhren durch Frequenzüberwachung**

Bewerbung zum BVT-Award 2022

**Projektmitglieder**

*Moritz Hedrich Simon Römer*

*Sebastian Wichmann*

27.05.2021

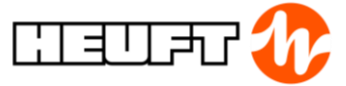

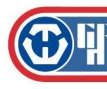

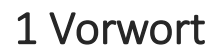

Das Technikerabschlussprojekt *"Qualitätssicherung von Röntgenröhren durch Frequenzüberwachung"*  wird im Zuge unserer Weiterbildung zum Staatlich geprüften Techniker in Energietechnik und Prozessautomatisierung durchgeführt. In Kooperation mit der Firma HEUFT Systemtechnik GmbH aus Burgbrohl wurde hierzu das Projekt *"Qualitätssicherung von Röntgenröhren durch Frequenzüberwachung"* durchgeführt. Die Firma HEUFT Systemtechnik GmbH in Burgbrohl arbeitet mit einzigartigen Kamera-, Röntgen- und Bildverarbeitungstechnologien zur präzisen Leer- und Vollbehälterinspektion.

Die nachfolgende Kurzfassung fokussiert aufgrund der umfangreichen Tätigkeiten bewusst lediglich den technischen Teil der Projektarbeit. Als Projektbeteiligte der Technikakademie Weilburg sind der Lenkungsausschuss, bestehend aus Stefan Fischer und Michael Faist, sowie das Projektteam, bestehend aus: Moritz Hedrich, Simon Römer und Sebastian Wichmann zu nennen.

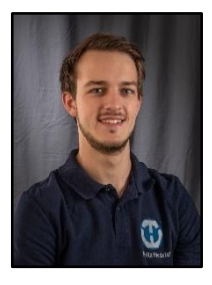

- *▪ Moritz Hedrich*
- *▪ Projektleiter*
- *▪ Staatlich geprüfter Elektrotechniker: Energietechnik & Prozessautomatisierung*
- *▪ Staatlich geprüfter Technischer Betriebswirt*

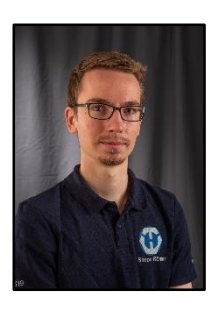

- *▪ Simon Römer*
- *▪ Projektmitglied*
- *▪ Staatlich geprüfter Elektrotechniker: Energietechnik & Prozessautomatisierung*

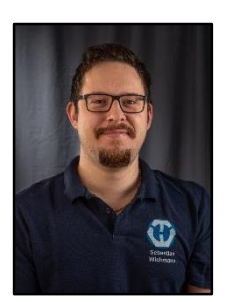

- *▪ Sebastian Wichmann*
- *▪ Stellvertretender Projektleiter*
- *▪ Staatlich geprüfter Elektrotechniker: Energietechnik & Prozessautomatisierung*
- *▪ Staatlich geprüfter Technischer Betriebswirt*

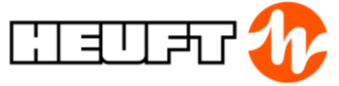

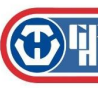

## 1.1 Kurzbeschreibung des technischen Auftrages

Der Projektauftrag bestand darin, eine Qualitätskontrolle an Röntgenröhren durchzuführen. Die zu überprüfenden Röntgenröhren werden von einer externen Firma geliefert und bei der Firma HEUFT GmbH in die Röntgengeneratorbaugruppe eingebaut. Durch Qualitätsmängel der Röntgenröhren kam zu Ausfällen beim Kunden, welche aufwendige Reklamationen nach sich zogen.

Die zu prüfende Baugruppe besteht aus dem Röntgengenerator, der dazugehörigen Elektronik und dem Shutter. Der Shutter hindert bei geschlossenem Zustand die Röntgenstrahlung vor dem Austreten. Die Röntgengeneratorbaugruppe wird vor dem Einbau in das Endgerät getestet. Das Testverfahren wurde von uns um eine Sicherheitskreis- und Frequenzüberwachungsplatine erweitert und verbessert. Durch das microcontrollergesteuerte Messverfahren wurde eine enorme Steigerung der Qualität erreicht.

Über die Sicherheitskreisplatine wird der Teststand sicher Ein- und Ausgeschaltet, wobei ein Türschalter als Sicherheitsfunktion ausgewertet wird.

Die Frequenzüberwachungsplatine überwacht die Ausgangsfrequenz des Röntgenempfängers. Dabei sind die Ober- und Untergrenzen einstellbar. Wird eine Grenze über-/ oder unterschritten, ist dies ein Fehlerfall und wird optisch angezeigt. Ein Fehlerfall wird erst dann aufgenommen, wenn dieser mehrere Sekunden anhält.

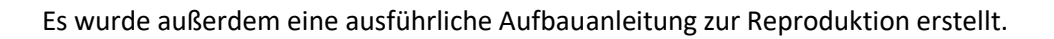

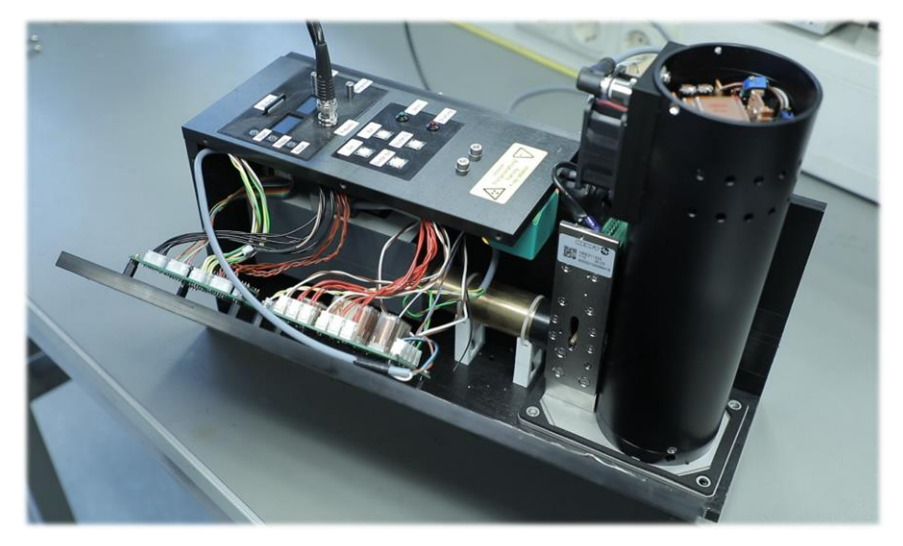

**Abbildung 1: Projektaufbau**

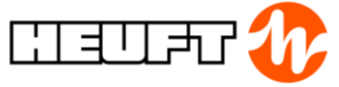

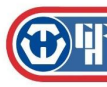

# 2.2 Problemstellung und Vorgehensweise

In diesem Projekt wurden Platinen zur Qualitätssicherung von Röntgenröhren durch Frequenzüberwachung entwickelt. Die beschriebenen Röntgengeneratoren erzeugen in einem Teststand eine Röntgenstrahlung, welche von einem Empfänger aufgenommen wird. Der Empfänger gibt anschließend eine nichtperiodische Frequenz (je nach Generator) von ca. 325kHz aus. Bei einer Verunreinigung innerhalb der Röntgenröhre kommt es zu einem "Drift" (=Frequenzabfall bzw. -anstieg), welcher über den Empfängerausgang erkannt werden kann.

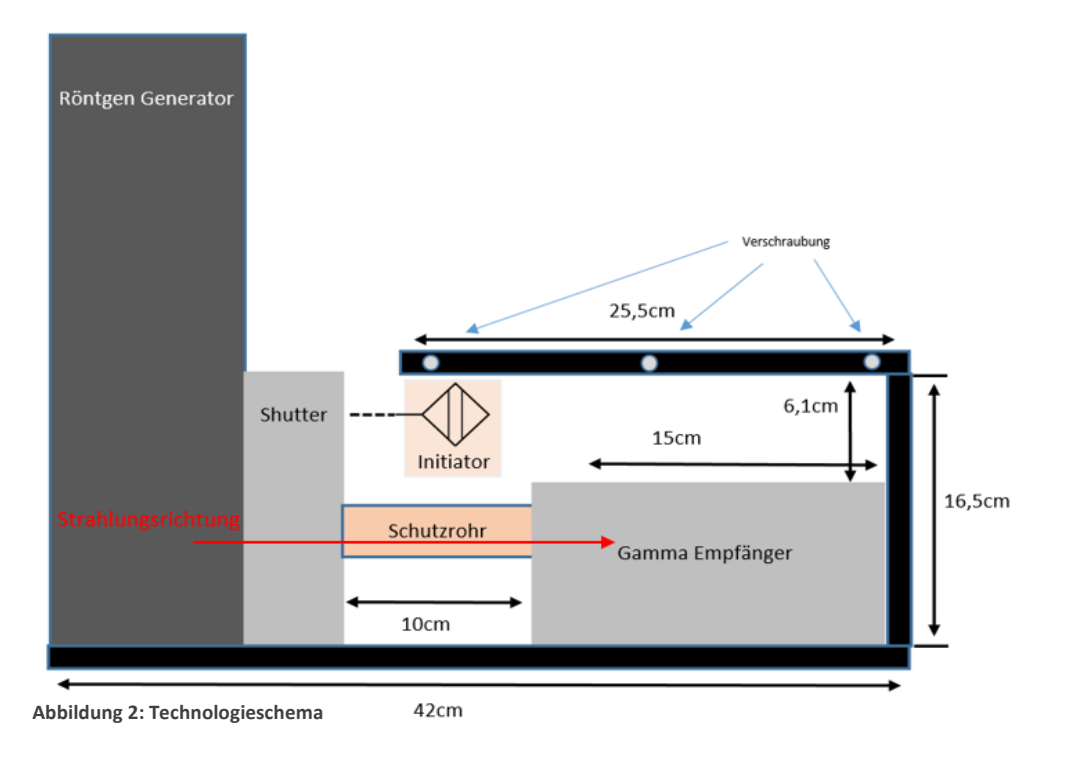

Das Ziel des Projektes ist es, eine Platine zu entwickeln, welche zwischen guten und potentiell ausfallenden oder "schlechten" Generatoren selektiert. Zusätzlich sollte eine Sicherheitskreisplatine für die Testvorrichtung erstellt werden, wobei unter anderem der passgenaue Sitz des Röntgengenerators überprüft wird.

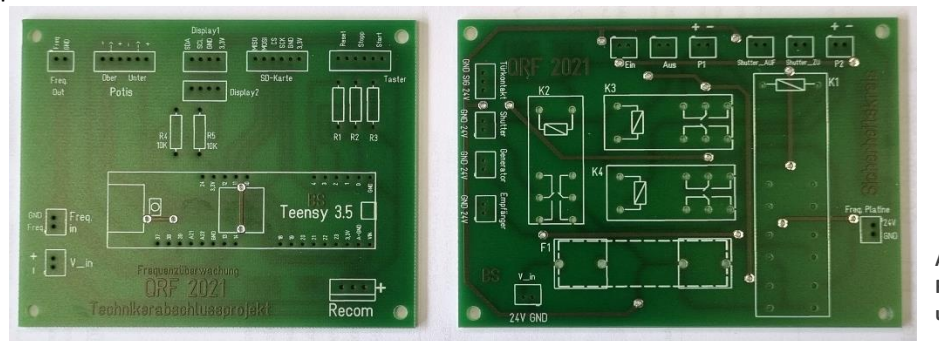

**Abbildung 3: Frequenzüberwachungsplatine (l.) und Sicherheitskreisplatine (r.)**

*Qualitätssicherung von Röntgenröhren durch Frequenzüberwachung*

Bewerbung BVT-Award 2022 | Version: 1.0 | Stand: 02.03.2022 Seite **3**

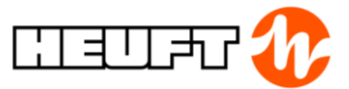

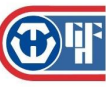

Zur einfachen Visualisierung haben wir über zwei OLED-Displays unter anderem die Laufzeit, aktuelle Frequenz, die Ober-/Untergrenzen und die aufgetretenen Fehler/Drifts dargestellt.

Über den Microcontroller *Teensy* haben wir eine Frequenzmessung und die dazu gehörige Auswertung des "Drifts" programmiert. Da ein Drift mehrere Sekunden dauert war es nötig, einzelne Peaks herauszufiltern. Die Filterung erfolgte über eine Durchschnittsbildung, wobei der Durchschnitt aller Messwerte innerhalb von zehn Sekunden gebildet wird. Die ermittelten Frequenzdurchschnittswerte werden parallel zur Messung auf einer SD-Karte gespeichert. Bei einem Über-/Unterschreiten der Ober-/Untergrenze wird dies als Fehler gezählt. Erst sobald die Frequenz wieder innerhalb der Grenzen liegt und erneut heraus "driftet", wird dies als weiterer Fehler gezählt. Zur genauen Analyse der Drifts können die Messdaten von der SD-Karte entnommen und in einem eigenprogrammierten Visualisierungsprogramm als Graph dargestellt werden. So kann zusätzlich von einem Mitarbeiter genauestens beurteilt werden, ob der Röntgengenerator zum Ausschuss zählt oder als gut befunden wird.

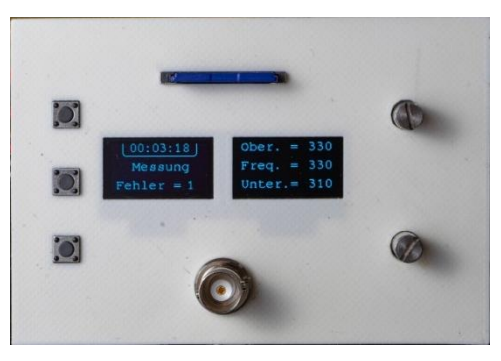

**Abbildung 4: Anzeige- und Bedienelemente**

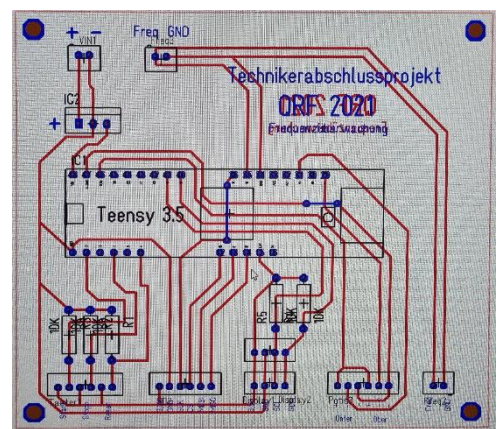

**Abbildung 5: Layout Frequenzüberwachungsplatine**

Zur einfachen und kompakten Aufnahme verschiedener Hardware hat das Projektteam ein selbstentwickeltes Modell entworfen, welches anschließend mit einem 3D-Drucker erstellt wurde. Dort werden alle Bedienelemente angebracht. Zusätzlich befindet sich darauf Platz für 2 OLED-Displays zu guten Darstellung verschiedener Informationen und ein Halter für ein SD-Kartenmodul.

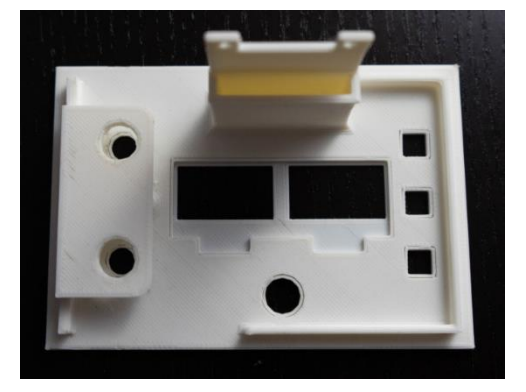

**Abbildung 6: Anzeige- und Bedienelement (3D-Druck) Abbildung 7: Anzeige- und Bedienelement (Bestückt)**

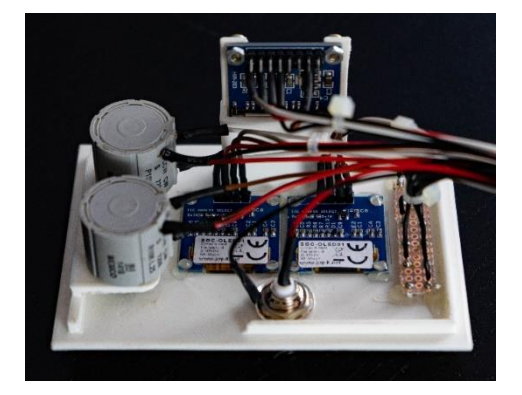

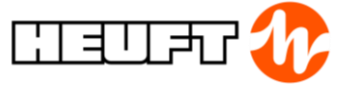

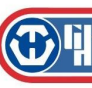

#### 2.10.4 Darstellung des Visualisierungsprogramms

Hier ist ein Ausschnitt der selbst programmierten Software zu sehen, mit dem der Bediener alle Messwerte anzeigen lassen kann. Da die Anzahl der Messwerte in Abhängigkeit mit der Laufzeit steht, musste sich das Diagramm auf die Anzahl der Werte anpassen. Der erste Versuch dies zu realisieren erfolgte über Excel, wobei sich jedoch schnell die Grenzen der Software zeigten. Zur Visualisierung wurde ein eigenes Programm mit Hilfe der Software "Visual Studio 2019" in der Programmiersprache C# erstellt.

Das Programm ist für Generatoren, welche mit einer mittleren Frequenz von 325kHz arbeiten erstellt worden. Hierbei befinden sich die Ober- / Untergrenzen (mit einer Toleranz von ± 10kHz) bei 335kHz für die Obergrenze und 315kHz für die Untergrenze.

Auf der linken Seite befindet sich ein Bedienelement "Dokument öffnen" zum Öffnen eines Dokuments, womit die Messwerte in die Tabelle unterhalb eingelesen werden. Bei der Betätigung von "Messwerte Anzeigen" werden diese im Graphen dargestellt. Unterhalb des Graphen ist die Legende dargestellt, welche zur genaueren Deutung der im Graphen angezeigten Ober- / Untergrenzen und der Messwerte dient. Im unteren rechten Bereich befindet sich das Bedienelement "Beenden", worüber sich das Programm beenden lässt.

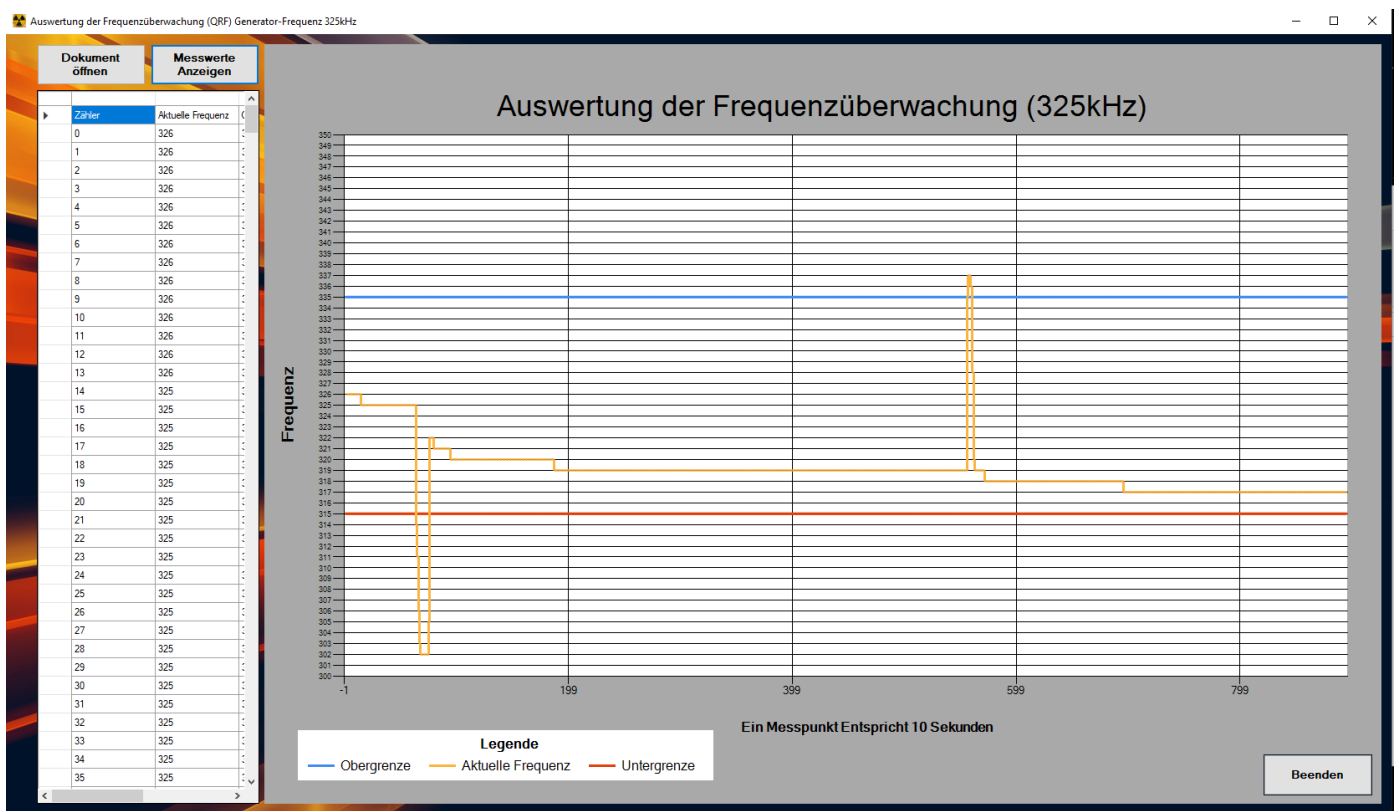

**Abbildung 8: Visualisierungsprogramm**

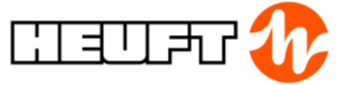

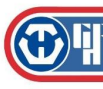

### 2.13 Fazit

Im Folgenden werden unsere persönlichen Erfahrungen, Wahrnehmungen und Empfindungen bei der Erarbeitung des Projektes geschildert. Dabei folgt das Fazit dem chronologischen Ablauf, in dem das Projekt gestaltet wurde.

Für das Projekt QRF hat sich das engagierte Projektteam von Beginn an vorgenommen nicht nur die geforderten Leistungsziele, sondern möglichst viele Optionalziele zu erreichen, damit das Testmodul auch in der Praxis möglichst anwendungsfreundlich ist und den hohen Ansprüchen der Mitarbeiter entspricht.

Nach dem ersten Brainstorming mit dem Projektauftraggeber wurde festgehalten, in welchem zeitlichen und technischen Rahmen das Projekt erfolgen soll. Zunächst haben alle Mitglieder der Gruppe daran gearbeitet, Komponenten, Programmierungen und Vorgehensweisen für das Projekt auszuwählen und zusammenzutragen.

Schnell traten verschiedene Fragen auf, wie zum Beispiel die hohe und nichtperiodische Frequenz gemessen werden soll. Nach umfangreicher Information hat das Projektteam beschlossen, die ersten Versuche über den Microcontroller *Arduino* zu wagen. Dieser hat die Aufgabe der Frequenzmessung mit einer installierten Bibliothek erfolgreich erledigen können. Jedoch hatte unser zunächst ausgewählter Microcontroller nach Erweiterung der Programmierung durch verschiedene Schnittstellen (zum Beispiel für die OLED-Displays und das SD-Kartenmodul) nicht mehr genügend Leistung. Eine leistungsstarke Alternative mit gleicher Programmiersprache musste also gefunden werden.

Durch zielstrebige und organisierte Information hat das Projektteam den Microcontroller *Teensy* gefunden. Dieser konnte eine höhere Leistung zusammen mit einer größeren Möglichkeit an Bus-Schnittstellen bieten.

Auch weiterhin traten beiläufig Probleme verschiedenster Art auf, welche jedoch durch konsequente Teamarbeit und Analyse gelöst werden konnten. Dazu beigetragen haben unsere Betreuer auf der Seite des Projektauftraggebers und des Lenkungsausschusses.

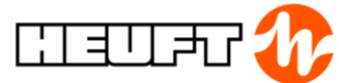

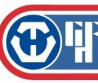

Abschließend können wir sagen, dass wir nicht nur in technischer Hinsicht viele neue Erfahrungen und Methoden sammeln konnten, sondern auch neue Techniken und Herangehensweisen im Projektmanagement erlernt haben. Da viele Absprachen innerhalb der Projektteams und mit allen Stakeholdern nötig waren wurde uns bewusst, wie wichtig präzise formulierte E-Mails und Aussagen sind, damit keine Missverständnisse innerhalb des Projektes entstehen. Auch die Arbeit innerhalb des Teams hat sich während des Projektes stetig verbessert, da es fortlaufend von Bedarf war verschiedene Herangehensweisen an ein Problem zu beurteilen und das beste Vorgehen auszuwählen. Das gesamte Projekt hat uns sehr weit gebracht und wie haben viele gute Erfahrungen gemacht, da es uns gezeigt hat, wie ein reales Projekt abläuft.

Am meisten Spaß hat uns die Arbeit mit *Arduino*/*Visual Studio* gemacht. Mit diesen Werkzeugen haben wir einen wichtigen Arbeitsprozess unseres Projektauftraggebers optimiert, welcher in der laufenden Produktion ein wichtiger Bestandteil ist.

Mit dem Erstellen eines eigenen Visualisierungsprogrammes und dem Erstellen des anspruchsvollen Arduinoprogramms standen wir vor verschiedenen Herausforderungen. Im Bereich der Programmierung hatten wir vermehrt Probleme und mussten so über unser bisheriges Wissen hinauswachen.

Nicht nur unsere Fähigkeiten, sondern auch unser Zusammenhalt innerhalb der Gruppe sowie unsere Konfliktbewältigungskompetenz wurden durch das Projekt gestärkt. Die hierdurch erlangten Kenntnisse können wir in unser künftiges Berufsleben übertragen und dort einsetzen.

Besonders hat es uns gefreut, dass unser Projekt ein fester Bestandteil der Qualitätssteigerung der Firma Heuft Systemtechnik GmbH ist.

Als wesentliche Kennzahlen unseres Projektes lassen sich nachfolgende Details zusammenfassen:

- 3 Projektmitglieder
- über 400 Zeilen Programmierung
- 70.085€ Gesamtkosten
- 666 Stunden Arbeitszeit
- Visualisierungsprogramm
- Reproduktionsanleitung